**Arcgis 10 Sdlic Download ##TOP##**

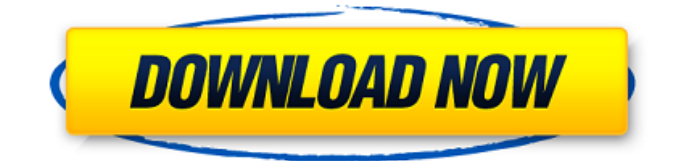

to usearcgis profor tasks that dont require creating and saving a project (for example, catalog management), clickstart without a templateon the start screen. an untitled project is created, but you are not prompted to name or save it before you begin working. you have the option to save the project at any time during thearcgis prosession. for more information on startingarcgis pro, see start your work. to prepare and maintain the data for license conversions, here are a few tools you can use: make your own data: make feature layers by just adding the data to arcgis for desktop (e.g. arcmap or arccatalog, by using arcgis for desktop online editor to connect to a server, or arcgis for server for editing the data) arcgis for server data can be used with arcgis for desktop. this is one of the reasons why they created data licensing for arcgis server. the data can be accessed from the "data licensing" tab in arcgis for server (see image above). data from the arcgis for desktop will not be shared between the different products. you can use arcgis desktop only for a limited time after the distribution ofarcgis pro, which means it will no longer be supported. however, arcgis prois still available to new customers for a period of 24 months from the date that the new version is first delivered to an organization. it is a good idea to start arcgis desktoporarcgis proimmediately after receiving the new version. if you wait until the end of the 24-month period, you may find that certain arcgis profeatures are not available in the arcgis desktop.

## **Arcgis 10 Sdlic Download**

you may not have an arcgis online license if youre a customer of another distributor and purchased the standard subscription. if you have an arcgis onlinelicense, you must assign it when you create your arcgis online account. if you have an arcgis online user license, you must log in to the arcgis online system to activate it. once you have completed the required data-entry and verification steps, you may begin to activate your license. for more information, see activate and manage your license. yes. the arcgis desktop application uses an intuitive toolset to analyze data and you can even print maps with the same feature set. one of the features ofarcgis prois the ability to print maps with features selected. additionally, you can improve your data and maps with powerful features like editing and spatial search. yes, the arcgis for desktop software offers a full feature set that allows you to manage, analyze, visualize and share your data, in your preferred language. use the familiar ribbon interface to select and edit features, and organize data by layers, views and tables. then save your work as a map document (.mxd) or scenes (.sxd) to use in your personal or business applications. for example, map documents are used to display maps, create web maps and publish maps in arcgis pro. scenes are used to visualize data in arcgis for desktop. arcgis is intended to be used and taught by teachers and students. the arcgis desktop software was designed to easily and intuitively create, view, edit, organize, and share maps and data. it is also a powerful tool for business decisionmakers. the arcgis for desktop software offers a full feature set that allows you to manage, analyze, visualize and share your data, in your preferred language. use the familiar ribbon interface to select and edit features, and organize data by layers, views and tables. then save your work as a map document (.mxd) or scenes (.sxd) to use in your personal or business applications. for example, map documents are used to display maps, create web maps and publish maps in arcgis pro. scenes are used to visualize data in arcgis for desktop. see help topic for more info. 5ec8ef588b

- <https://conbluetooth.net/mtdvd-rescue-and-troubleshooting-multi-tool-dvd-cracked/> <https://bookom.org/wp-content/uploads/2022/11/calvlato.pdf>
- [https://fotofables.com/wp-content/uploads/2022/11/Artisteer\\_4\\_Crack\\_Serial\\_Keygen\\_BEST.pdf](https://fotofables.com/wp-content/uploads/2022/11/Artisteer_4_Crack_Serial_Keygen_BEST.pdf) <https://generalskills.org/%fr%>

<https://www.mjeeb.com/incredimail-2-premium-plus-multi-language-6-28-build-4953-donker-free/> <https://xn--80aagyardii6h.xn--p1ai/data0-bin-pes-2013-pc-rar-exclusive/>

[https://shahjalalproperty.com/wp-content/uploads/2022/11/SteamAPI\\_Registercallresult.pdf](https://shahjalalproperty.com/wp-content/uploads/2022/11/SteamAPI_Registercallresult.pdf) <https://womss.com/tomorrowland-in-hindi-1080p/>

[https://dottoriitaliani.it/ultime-notizie/senza-categoria/microsoft-office-professional-plus-2016-vl](https://dottoriitaliani.it/ultime-notizie/senza-categoria/microsoft-office-professional-plus-2016-vl-build-4639-en-us/)[build-4639-en-us/](https://dottoriitaliani.it/ultime-notizie/senza-categoria/microsoft-office-professional-plus-2016-vl-build-4639-en-us/)

<https://exatasolucoes.net/wp-content/uploads/2022/11/biraloi.pdf> [https://fantasysportsolympics.com/wp](https://fantasysportsolympics.com/wp-content/uploads/2022/11/Fractal_Forecasting_Downloads_Torrent_TOP.pdf)[content/uploads/2022/11/Fractal\\_Forecasting\\_Downloads\\_Torrent\\_TOP.pdf](https://fantasysportsolympics.com/wp-content/uploads/2022/11/Fractal_Forecasting_Downloads_Torrent_TOP.pdf) <http://myirishconnections.com/?p=100976> https://jiyuland9.com/ПППППП ПППППППППП/2022/11/21/download-portable-red-alert-2-bagas31/ <https://www.divinejoyyoga.com/wp-content/uploads/2022/11/brabell.pdf> [https://dottoriitaliani.it/ultime-notizie/salute/lyndacom-nuke-5-essential-training-torrent-download](https://dottoriitaliani.it/ultime-notizie/salute/lyndacom-nuke-5-essential-training-torrent-download-top/)[top/](https://dottoriitaliani.it/ultime-notizie/salute/lyndacom-nuke-5-essential-training-torrent-download-top/) [https://www.sitedirectory.biz/will-mcbride-show-me-download-\\_top\\_l](https://www.sitedirectory.biz/will-mcbride-show-me-download-_top_l) <https://www.romashopcity.com/wp-content/uploads/2022/11/PowtoonSoftwareCrackDownload.pdf> <http://insenergias.org/?p=97465> <http://www.distributorbangunan.com/?p=96469>

[http://www.studiofratini.com/sql-chapter-5-alexamara-marina-group-database-](http://www.studiofratini.com/sql-chapter-5-alexamara-marina-group-database-answers11-__exclusive__/)

answers11-\_exclusive\_/